USENIX Association

# Proceedings of the 2nd Workshop on Industrial Experiences with Systems Software

Boston, Massachusetts, USA December 8, 2002

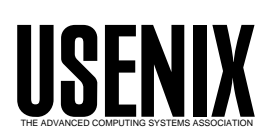

© 2002 by The USENIX Association All Rights Reserved For more information about the USENIX Association: Phone: 1 510 528 8649 FAX: 1 510 548 5738 Email: office@usenix.org WWW: http://www.usenix.org Rights to individual papers remain with the author or the author's employer. Permission is granted for noncommercial reproduction of the work for educational or research purposes. This copyright notice must be included in the reproduced paper. USENIX acknowledges all trademarks herein.

# **Enhancements for Hyper-Threading Technology in the Operating System – Seeking the Optimal Scheduling**

Jun Nakajima *Software and Solutions Group, Intel Corporation*  Venkatesh Pallipadi *Software and Solutions Group, Intel Corporation* 

### **Abstract**

Hyper-Threading Technology (HT) is Intel®'s implementation of Simultaneous Multi-Threading (SMT). HT delivers two logical processors that can execute different tasks simultaneously using shared hardware resources on the processor package. In general a multi-threaded application that scales well and is optimized on SMP systems should be able to benefit on systems with HT as well for most cases, without any changes, although the operating system (OS) needs HT-specific enhancements. Among those we found process scheduling is one of the most crucial enhancements required in the OS, and we have been seeking the optimal scheduling for HT, evaluating various ideas and algorithms. One of our finds is, to efficiently utilize such execution resources, severe resource contention against the same and limited execution resource should be avoided in a processor package. The OS can attempt to utilize the CPU execution resources in processor packages if it can monitor and predict how the processes and system utilize the CPU execution resources in the multiprocessor environment. We have implemented a supplementary functionality for the scheduler called "Micro-Architectural Scheduling Assist (MASA)" on Linux (2.4.18) chiefly as a user program, rather than in the scheduler itself. This is because we believe that the users can tune the system more effectively for various workloads if we clarify how it works as a distinct entity. Most of this problem and solution is generic; all we require is for the OS to support an API for processor affinity and to provide per-thread or perprocess hardware event counts from the hardware performance monitoring counters at runtime.

### **1. Introduction**

### **1.1. Overview of HT**

Hyper-Threading Technology (HT) is Intel®'s implementation of Simultaneous Multi-Threading (SMT) ([\[9\],](#page-14-0)[\[10\]\)](#page-14-1). SMT machines increase utilization of the execution resources in a processor package and speedup the execution of jobs, by fetching and executing multiple instruction streams.

Figure 1: Architecture state and shared execution resources function as a logical processor.

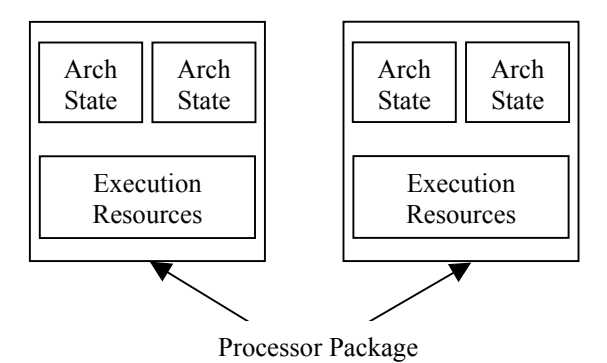

By utilizing the process-level or thread-level parallelisms in applications, twice as many (hardware) threads can be dispatched and executing concurrently using the execution resources in a processor package. Each logical processor maintains a complete set of the architecture state (See Figure 1). The architecture state consists of registers, which includes the generalpurpose registers, the control registers, the advanced programmable interrupt controller (APIC) registers and some machine state registers. From the software perspective, once the architecture state is duplicated, the processor appears to be two processors.

One logical processor can utilize excess resource bandwidth that is not consumed by the other logical processor, allowing the other task to make progress. This way, both the overall utilization of execution resources as well as the overall performance of software applications in the multi-tasking/multithreading environment increases. Logical processors share nearly all other resources on the physical processor, such as caches, execution units, branch predictors, control logic, and buses.

HT is not expected to make a given single-threaded application to execute faster when executing alone, Processor Package<br>but when two or more unrelated applications are executing under HT, the overall system throughput can improve due to HT. See [5] for details.

# **1.2. General HT enhancements in the Operating System**

This section describes the typical enhancements, to explain the implications of HT to the OS. Following is a summary of enhancements recommended in the OS.

**Detection of HT** – The OS needs to detect both the logical and processor packages if HT is available for that processor(s).

**hlt at idle loop** – The IA-32 Intel® Architecture has an instruction call hlt (halt) that stops processor execution and normally allows the processor to go into a lower-power mode. On a processor with HT, executing hlt transitions from a multi-task mode to a single-task mode, giving the other logical processor full use of all processor execution resources; see [5] for the details.

**pause instruction at spin-waits** – The OS typically uses synchronization primitives, such as spin locks in multiprocessor systems. The pause is equivalent to "rep;nop" for all known Intel® architecture prior to Pentium® 4 or Intel® Xeon™ processors. The instruction in spin-waits can avoid severe penalty generated when a processor is spinning on a synchronization variable at full speed.

**Special handling for shared physical resources** – MTRRs (Memory Type Range Registers) and the microcode are shared by the logical processors on a processor package. The OS needs to ensure the update to those registers is synchronized between the logical processors and it happens just once per processor package, as opposed to once per logical processor, if required by the spec.

**Preventing excessive eviction in first-level data cache** – Cached data in the first-level data cache are tagged and indexed by virtual addresses. This means two processes running on a different logical processors on a processor package can cause repeated evictions and allocations of cache lines when they are accessing the same virtual address or near in a competing fashion (e.g. user stack).

The original Linux kernel, for example, sets the same value to the initial user stack pointer in every user process. In our enhancement, we offset the stack

pointer simply by a multiple of 128 bytes using the mod 64, i.e.  $((pid\%64) \ll 7)$  of the unique process ID to resolve this issue.

**Scalability issues** – The current Linux, for example, is scalable in most cases, at least up to 8 CPUs. However, enabling HT means doubling the number of processors in the system, thus it can expose scalability issues, or it does not show performance enhancements when HT is enabled.

Linux (2.4.17 or higher) supports HT, and it has all the above changes in it. We developed and identified the essential code (about just 1000 lines code) for those changes (except scalability issues) based on performance measurements, and then improved the code with Linux community.

APPENDIX locates the relevant lines for the changes in Linux 2.4.19 (the latest tree as of writing). Those changes or requirements should be applicable to an OS in general when supporting HT, although some of them might need to be re-implemented for the target OS.

# **1.3. Basic scheduler optimizations for HT**

This section describes the basic scheduler related enhancements for HT.

**Processor-cache affinity** – Processor-cache affinity is a commonly used technique in modern operating systems; see [\[8\]](#page-14-2) for example, for the benefits of exploiting processor-cache affinity information in scheduling decisions. It is more effective on the HT systems in the sense that a process can benefit from processor-cache affinity even if moved to the other logical processor within a processor package.

Since the L2 cache is shared in a processor package, however, the hit (or miss) ratio can depend on how the other logical processor uses the L2 cache as well. If the current process on a processor consumes the L2 cache substantially, it can affect the processes running on the other logical processors. Therefore, to avoid performance degradation caused by cache thrashing between the two logical processors, we need to monitor and minimize such L2 cache misses in a processor package.

Note that excessive L2 cache misses also can affect the entire system, causing significant traffic on the system (front-side) bus.

Page coloring (for example, see [\[4\]\)](#page-13-1) could reduce **2.1. Performance Monitoring Counter** occurrence of severe impacts on two different processes or threads caused by competitive eviction of L2 cache lines in a processor package. If two different processes access their own data very frequently, and the pages associated with the data happen to have the same color, the possibility of competitive eviction of L2 cache lines can be higher, compared to the case where page coloring is implemented. The same discussion is applicable to the threads in a multithreaded application.

Although there are some patches are available for (including processor binding) would be helpful. page coloring in Linux, we haven't measured the benefits of page coloring for HT.

**HT-Aware idle handling** – This enhancement in the scheduler significantly improves performance when the load is relatively low. For the scheduling purposes, the OS needs to find idle CPUs, if any. On HT systems, however, the processor package is not necessarily idle even if one of the logical processor is idle; the other may be very active. Therefore, the scheduler needs to prioritize "real-idle" (both logical processors are idle) over "half-idle" (one of them is idle), when dispatching a process to a logical processor to obtain higher performance.

This attribute also helps to avoid the situation where two processes run on a processor package but the other package is completely idle in a 2-way SMP system. However, this kind of situation cannot always be prevented because the OS cannot predict when a particular process terminates. Once this situation occurs, the scheduler usually does not resolve it.

**Scalability of the scheduler** – The Linux original later in Section [4.1.](#page-9-0) uses a single global run queue with a global spin lock. This scheduler works well for most cases, but there are some scalability issues especially handling a large number of processes/threads. The O(1) scheduler from Ingo Molnar is proposed to resolve such issues, and it uses per-CPU run queue and a spin lock for each, and locking is not required as long as the CPU manipulates its own run queue.

We discuss how the existing techniques can contrib- jobscheduler  $([6], [7])$  $([6], [7])$  $([6], [7])$ : ute to performance enhancements of HT systems. In this paper, we assume that processes are scheduled in a time-sharing fashion.

The work [\[1\]](#page-13-2) is interesting in that it combined the hardware monitoring counters and program-centric code annotations to guide thread scheduling on SMP, to improve thread locality. Some findings show that some workloads achieved speedup almost entirely through user annotations, and for some long-lived ones speedup is gained by preserving locality with each thread.

We need to run a process for some time, to get the information of its workload. Such user's annotation

We use hardware performance monitoring counters (simply performance monitoring counter, hereafter) to get such micro-architectural information. See [\[1\]](#page-13-2)  for general and detailed description and benefits of performance monitoring counters that are available on various architectures. The major benefit of using performance monitoring counters is to allow software to obtain detailed and specific information at runtime without impacting the performance. Usually, performance monitoring counters are used to tune applications and the OS. There are some tuning tools that use them for the Intel® architectures, such as VTune [\[3\],](#page-13-3) for example.

Performance monitoring counters can be microarchitecture specific, not architecture-specific. This means, the performance monitoring counters available can vary even if the architecture appears same. In terms of the OS implementation, this is an issue, and we resolve it by defining load metric, rather than bare performance monitoring counters. We discuss it

We don't see conflicts with such tools and the scheduler, although the number of performance monitoring counters available will be reduced. Since performance monitoring counters are the system-wide resources, the OS should provide API for allocating the counters to avoid conflicts among such tools or drivers.

# **2.2. Symbiotic Jobscheduling**

**2. Related works** We share the issues to resolve with the symbiotic

• Jobs in an SMT processor can conflict with each other on various shared system resources.

The scheduling has to be aware of the SMT requirements to find the optimized utilization of execution resources.

However, the target system and the methodology is quite different:

- We don't attempt to make a running set of jobs that will be coscheduled, by discovering efficient schedules in a processor on the fly. Instead, we attempt to detect interference or conflicts with the execution resources in SMP systems consisting of multiple SMT, i.e. HT processors, and to balance the load among such processors. Therefore, uni-processor (UP) systems are not our target. We believe the programmer/developer can tune their application better in the UP case using proper performance tuning tools.
- We don't require modifications to the OS scheduler in the kernel that needs to support SMP systems as well. Inventing a new scheduler only for SMT can generate maintenance and QA issues in a commercial OS. Instead, we provided a usermode daemon that monitors hardware events in the processors, to detect such conflicts with the execution resources.

### **2.3. Load balancing**

In the multiprocessor environment, a typical load metric employed by the OS scheduler at load balancing time is the length of the run queue(s). This is generic and effective when keeping fairness of the processes that are run in a time-sharing fashion, because the processes on a processor with a shorter run queue can have more chances to run.

At the same time the length of the run queue does not reflect the load of the processor or processor package, because the workload or the execution resources utilized at runtime can vary from process to process.

# **3. Advanced HT Optimizations in the Scheduler**

In this section we discuss advanced HT optimizations in the scheduler. As such, we are evaluating their effectiveness gathering data from various workloads.

# **3.1. Motivation**

When HT is enabled, the number of the processors looks doubled to the OS, because each of them (logical processor) has architectural state as a processor, and BIOS reports as such. In general a multi-threaded application that scales well and is optimized on SMP systems should be able to benefit on systems with HT.

In the multiprocessor environment, however, there can be process placement issues, because the two logical processors in a processor package share the execution resources.

*Note - For the following illustrations we have used 164.gzip of SPEC-CPU2000 (referred as INT) as the integer operation intensive benchmark, 177.mesa of SPEC-CPU2000 (referred as FP) as the floatingpoint intensive benchmark and 197.parser of SPEC-CPU2000 (referred as L2C) as the L2 cache intensive benchmark. See [\[12\] f](#page-14-3)or details.* 

The floating-point execution unit, for example, is one of the limited execution resources in a processor package. If we run two processes of an integerintensive program (INT) and two of floating-point intensive program (FP) on a 2-way (4way HT) machine, binding them to the processor package, we see significant performance difference depending process placement (see Table 1).

Another example of a critical execution resource is L2 cache unit. If we run two processes of an integerintensive program (INT) and two of a program (L2C) that consumes L2 cache lines intensively, we also see visible performance difference depending on process placement (see Table 2).

To explain the benefits of HT, we also run the test case with HT disabled as well. The "(" and ")" indicate a processor package with HT *enabled*, and "[" and "]" a physical processor with HT *disabled*. "(INT, INT) (FP, FP)", for example, means:

Two INT programs are bound to a processor package, and two FP programs are bound to the other processor package. HT is enabled, and the system looks a 4-way SMP.

"[INT, INT] [FP, FP]" means,

Two INT programs are bound to a processor, and two FP programs are bound to the other processor. HT is disabled, and the system looks a dual-processor system. The two programs are not run at the same time in a processor, but in a TSS fashion.

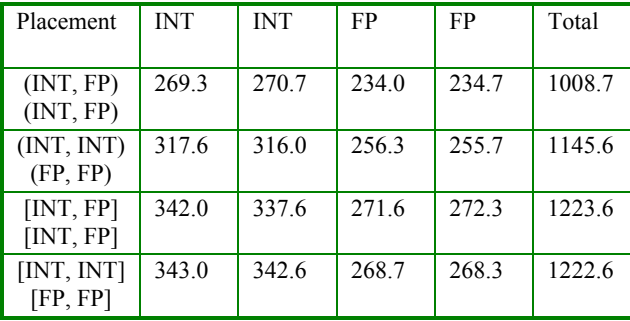

We made the measurements on a system that has dual Intel®  $Xeon<sup>TM</sup>$ .

**Table 1: Average time (sec.) to complete (INT, FP)**

| Placement                | <b>INT</b> | <b>INT</b> | L2C   | L2C   | Total  |
|--------------------------|------------|------------|-------|-------|--------|
| (INT, L2C)<br>(INT, L2C) | 291.0      | 291.0      | 437.7 | 440.3 | 1460.0 |
| (INT, INT)<br>(L2C, L2C) | 317.3      | 317.7      | 462.0 | 459.0 | 1556.0 |
| [INT, L2C]<br>[INT, L2C] | 342.6      | 341.7      | 509.0 | 509.7 | 1703.0 |
| [INT, INT]<br>[L2C, L2C] | 344.3      | 345.7      | 492.3 | 492.0 | 1674.3 |

### **Table 2: Average time (sec.) to complete (INT, L2C)**

"Total Time" means the sum of the average time (in second) to complete each program (4 of them). As we in both Table 1 and Table 2,

- Performance is always better when HT is enabled (about 17% in Table 1 and 13% in Table 2). This is because HT is utilizing the execution resources more by running the two logical processors in a processor packages.
- For HT, combining different workloads is better (about 12% in Table 1 and 6% in Table 2). This is because such different workloads tend to have less interference with the execution resources.

Table 3 shows values in the hardware performance monitoring counters for the cases in Table 1 and Table 2. The samples were taken in a 5-second period when the test cases were run. Table 4 lists the placements in the Table 1, Table 2, and Base (HT enabled) as well, where a single instance of FP or L2C runs at full-speed with the other processor package idle. For each, it includes the number of L2 cache misses, floating-point uops (decoded IA-32 floating-point instructions) retired (actually executed), and instructions retired. CPU/Package means the logical CPU ID and the processor package that it belongs to. Note that the process "masad" is our user-mode microarchitectural scheduling assist daemon, and we used it to control placement of the INT and FP or L2C processes. Also note that the execution resources used by the process is negligible.

Table 4 summarizes Table 3 per processor package, providing the number of the L2 cache misses, FP uops retired, and the ratios for those events per instruction retired (processor package 0 or 1 in Base was omitted because only a single instance of the program was run.). Notice the following things for the FP test case:

- The total instructions retired are more in (INT, FP) (INT, FP) than the others. This implies this setup achieves higher overall throughput than the other cases.
- The number of FP uops in (INT, INT) (FP, FP) is outstanding in the processor package 1. And it is more than the one in Base.

The above observation suggests that FP execution resources are causing over-subscription or interference between the FP processes.

The above discussion applies to the L2C test as well. See Table 3 and Table 4:

- One of the processor packages has a higher number of the total instructions retired, but the other one has significantly lower (5.815E+09) with (INT, INT) (L2C, L2C).
- The number of L2 cache misses is outstanding in the processor package 1 with (INT, INT) (L2C,  $L2C$ ).

The above observation again suggests that L2C execution resources are causing over-subscription or interference between the L2C processes.

The problem above happens with practical multithreaded applications, and in fact it is a generic SMP issue as well. Inktomi Traffic Server, for example, can be tuned by setting CPU affinity. Performance is measured on a 2-way SMP (4-way with HT) machine by request rate (req/sec) within 1600 ms response time. Since the threads in the application can run any processor, they occasionally run on the same processor package, and showing worse (unacceptable) response time (1638.08 ms). In many cases, a typical technique is to bind the processes or threads of interest to CPUs. In case of HT, we need to bind such processes or threads to a processor package or a set of logical processors. If we set CPU affinity, binding the thread to each processor package, we see better performance with shorter response time (1436.12 ms).

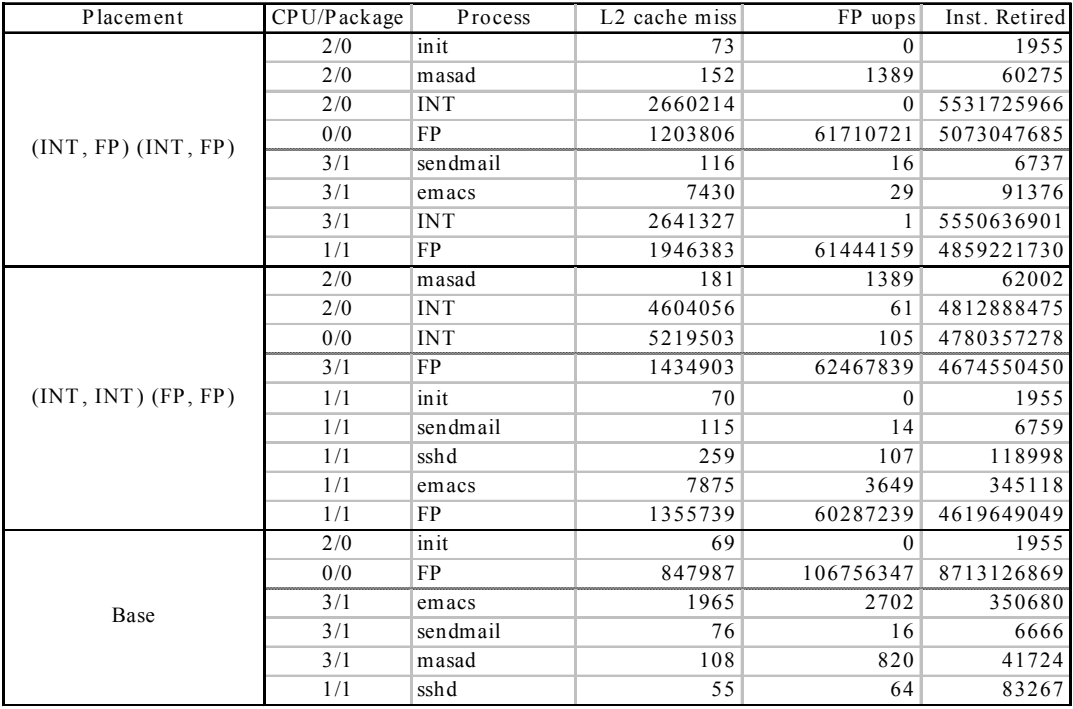

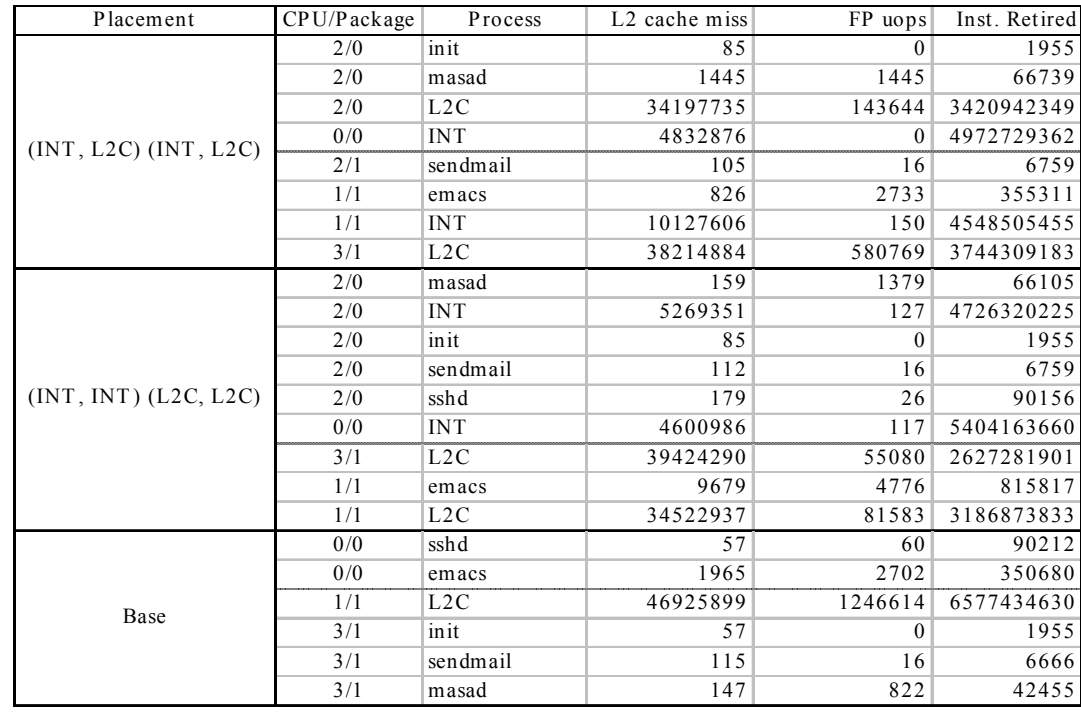

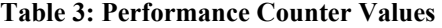

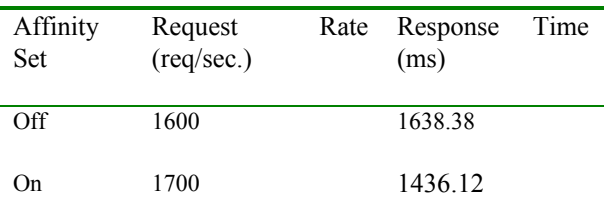

## **Table 5: Inktomi Traffic Server Performance Difference**

It is true that the same problem occurs with in the SMP environment as well, but resolving the issue is more difficult in the HT environment. In the HT environment, each of the net threads is actually running on a logical processor in a processor package. *And we need to migrate the currently running one to another logical processor in the other processor package (i.e. process migration), rather than one in the run queue as in the SMP case*. In the SMP environment, even if the two instances of the net thread are in the same CPU, at most one is running and the other one must be on the run queue. In other words, a scheduler with a proper load balance mechanism should be able to handle this case relatively easily in the SMP environment.

We have used limited number of processes for the illustrations here. However, this kind of problem can occur in heavily loaded system too, if the currently running processes on two logical processors of a package use similar kind of execution resources.

To understand and resolve those issues, we need to look at the micro-architecture level, because the amount of execution resources and dependencies are micro-architecture specific. In other words, the severity of the problem above can vary from microarchitecture to micro-architecture, even though the architecture implemented is equivalent. In addition, it's barely possible to tell which and how execution resources are used to execute a given instruction, as long as we are looking at the instruction/architecture level.

# **3.2. Manual Binding of Processes**

Binding a process/thread to a CPU(s) is commonly supported on a typical OS, including Linux.

In Linux, the following API are available in branch trees (2.5 and Alan Cox's tree as of today), and will be available soon in the base (i.e. 2.4 tree):

- *sched setaffinity*(pid, len, \*cpu mask) set affinity.
- *sched\_getaffinity*(pid, len, \*cpu\_mask) get affinity.

The first argument *pid* is the process ID of the target process, and the third argument *cpu\_mask* specifies the bit set of the CPUs to bind the process to. The second argument *len* specifies the length of the CPU mask. For example, to bind a process with the process ID 46732, to the logical CPU 0 and 2, one can use the following C code:

```
unsigned long cpu mask = 0x5;
sched_setaffinity(46732,
     sizeof (unsigned long), &cpu mask);
```
As we present in 3.1, this method is effective for HT systems as well, as long as the system behaves as the user expects and understands. However, this is fragile in the following aspects:

The optimal process/processor binding can change, as the system configuration (e.g. the

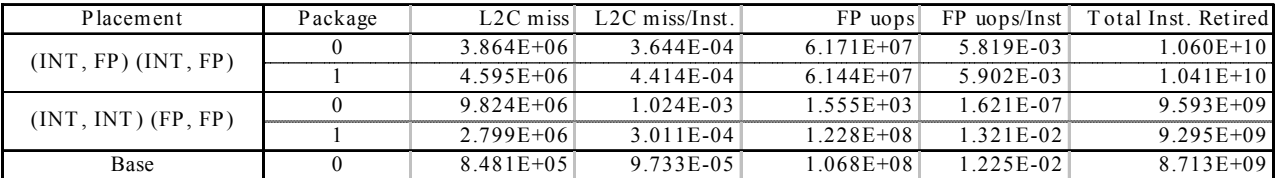

| Placement             | Package | $L2C$ miss    | $L2C$ miss/Inst. | FP uops        | $FP$ uops/Inst | Total Inst. Retired |
|-----------------------|---------|---------------|------------------|----------------|----------------|---------------------|
| (INT, L2C) (INT, L2C) |         | $3.903E+07$   | $4.650E-03$      | $1.451E + 0.5$ | 1 729E-05      | $8.394E + 09$       |
|                       |         | $4.834E+07$   | 5.829E-03        | $5.850E + 05$  | 7.054E-05      | $8.293E + 09$       |
| (INT, INT) (LC2, L2C) |         | $9.871E + 06$ | 9.744E-04        | $1.665E+03$    | $1.644E-07$    | $1.013E+10$         |
|                       |         | $7.396E+07$   | $1.272E - 02$    | $1.414E + 0.5$ | 2.432E-05      | $5.815E+09$         |
| Base                  |         | $4.693E+07$   | 7.134E-03        | $1.247E + 06$  | 1.895E-04      | $6.577E + 09$       |

**Table 4: Execution Resource Usage** 

number/speed of processors, memory installed, I/O subsystems) changes.

- The user sometimes has difficulty identifying the optimal placement as long as he or she looks at the instruction level, rather than the microarchitecture level.
- The scope of a particular application is static and local, and the assumption can be wrong when the other system activities, such as interrupts or swap handling, are active at runtime.
- The micro-architecture can change, and the optimal process/processor binding can also change because of that. If the user needs to run the same system on processors with a newer or different micro-architecture, the system may need different process/processor binding. The *load calibration* technique discussed in Section 4.1 attempts to solve this problem.

These issues are common between SMT and MP systems (including MP systems of SMT processors), the impacts caused by a wrong setup or tuning could be more exposed in SMT, mainly because the hardware threads (i.e. logical processors in the OS) are not necessarily physically independent. If the system in Section 3.1 were a usual 4-way SMP machine, the total would be same for any process placement in the both Table 1 and Table 2.

# **3.3. Changes in Kernel or User**

The problems above can happen especially when a process/thread is bound to a CPU(s) statically. If we can adjust such affinity at runtime, i.e. reset affinity accordingly, we can avoid such problems. This motivated us to employ the micro-architectural information or hardware performance monitoring counters at runtime when adjusting or tuning placement of the processes on the processors/processor packages. Since we know static binding can provide fairly reasonable performance, we don't believe we need to change affinity very frequently. Rather, we attempt to detect wrong placement that causes performance degradation, and to resolve such a situation.

The other benefit of this approach is that we can pro-<br>methodology. vide such a load balancing policy as a user-level pro-

• Getting/setting of CPU binding is available for either a process or software thread, depending on the unit scheduled by the OS, and

Per-process or per-thread hardware event counts from hardware performance monitoring counters are available. A device driver can provide this information. Some OS maintains the threads in a process in the kernel whereas a thread in Linux, for example, is implemented as a process and the kernel has no idea about the mapping between threads and processes.

The benefits of having user-level policy are significant:

- Extending the load-balancing algorithm in the OS does not solve the case where two very active processes are "stuck" in a processor package, because it does not migrate the currently running processes.
- The users can tune the system more effectively for various workloads if we clarify how it works as a distinct entity, rather than providing a black box in the scheduler.
- The scheduler in the OS can be architecture independent especially when it needs to support multiple architectures. Thus it is not good idea to change it for a particular architecture for various reasons (performance impacts, verification, maintenance, etc.)
- The kernel usually does not use floating-point operations except for very limited case. Such a program would need to process a number of large values (from performance monitoring counters). It would be efficiently written with floating-point operations available.

The next section explains our proposal to do this optimization using a user-mode monitoring daemon.

# **4. Micro-Architectural Scheduling Assist (MASA) Methodology**

As we discussed our requirements for the OS in 3.3, the Micro-Architectural Scheduling Assist (MASA) should be available if the OS provides the generic requirements. In the following section, we discuss the

Since the micro-architecture implements the architecture of the processor, it can vary even for a same processor family in details, such as the numbers of execution units, or size of L1/L2 caches. Since our purpose to monitor utilization of limited and shared execution resources for HT, we define load metrics to evaluate utilization of those resources, based chiefly on the Intel® Xeon<sup>TM</sup> processor family.

*A load metric* is an abstracted performance monitoring counter in a sense, and it is defined as a formula using a set of performance-monitoring event counters, focusing on events on a particular microarchitectural resource(s). Since the events monitored by the performance monitoring counters are typically very detailed and specific, it is comprehensive and efficient if we combine them as a functional unit. In addition, we can reduce the differences among the performance monitoring counters that can be microarchitecture specific, but can vary from architecture to architecture. A performance monitoring counter is incremented when an event specified occurs. We define the following load metrics based on the microarchitecture of the Intel® Pentum® 4 or Intel®  $Xeon<sup>TM</sup>$  Processors [2]:

- **The number FP operations executed.** This represents load against FP Move and FP Execute unit.
- **The number of cache and TLB related activities.** L1/L2 cache misses, TLB misses. We are interested in more in the local impacts, rather than the system-wide ones.
- **the number of memory load/store operations. tion** This represents load against Memory Load and
- The number of bus activities. Access to main memory, traffic for cache coherency, DMA operations, etc.

# **PMC driver**

The /proc/pmc is a read-only file, and it provides information on the number of events measured by hardware performance monitoring counters. We developed the driver for the purpose of this project. Upon read, it prints the information after the last read, then resets the counters. For each process, it lists PID (process id), command name (the one seen in the ps command, for example), CPU ID (on which it is located), processor package ID, and performance event counters. For each logical processor, it also lists the accumulated event counts.

MASA calculates the following loads, reading the performance event counter information from the PMC driver.

## **Load Metric Process Load**

For a process, *process load* is calculated against its load metrics, based on the performance monitoring counters. Thus process load is not a linear value, but multi-dimensional one. Those bare values read from the performance monitoring counters maintained in the per-process data structure in the OS, and the PMC driver reads and reset those values.

### **CPU Load**

*CPU load* represents the accumulated load against that logical processor, calculated by counts against the load metrics. Like a process, it is not linear value, but multi-dimensional one. Since there are many activities other than the ones for processes, such as interrupt, exception handling (especially, page fault), we don't calculate CPU load as the sum of process loads on it. Instead, we keep the performance monitoring counters running, and we update CPU load and reset the counters at context switch time. Those bare values read from the performance monitoring counters are maintained in the per-CPU data structure in the OS, and the PMC driver reads and reset those values.

# <span id="page-9-0"></span>**4.1. Load Evaluation and Load Calibra-**

Store unit.<br>Store unit. especially when we migrate a process from a processor package to another, for the purpose of load balancing. We need to simplify the calculation and make it effective. There are two options for that:

> **Option 1** – Use a linear function converting a multidimensional value to a linear one. The issue with this evaluation is that we lose information when converting a multi-dimensional value to a linear one, especially which execution resources are used most for that process. It is possible that two different workloads can have a similar range of load under this evaluation. And they can have different impacts on the processor package because they utilize different set of execution resources

> **Option 2** – Check one load metric at a time. This is more effective, but we need to determine the order to check.

# **Check Each Load Metric and Load Calibration**

The question with this option is the order in which we check imbalance at load balancing time. To set priority on the load metrics, we use what we call "load calibration." Load calibration determines the ratio of performance impacts caused by sharing a particular execution resource(s) for each load.

## **Example:**

Run a typical floating-point intensive program on a logical processor in a processor package. Run the same program on the other logical processor, and measure the performance degradation (time)  $(\Delta T_0)$ and the increased load  $(ΔL<sub>0</sub>)$  associated with the floating-point load metric. The ratio  $\Delta T_0/\Delta L_0$  basically provides relative impact of using floating-point execution resources.

Run a typical L2 cache intensive program on a logical processor in a processor package. Run the same program on the other logical processor, and measure the performance degradation (time)  $(\Delta T_1)$  and increased number of events  $(ΔL_1)$  associated with the cache load metric.

The ratio  $\Delta T_0/\Delta L_0$ :  $\Delta T_1/\Delta L_1$  for example, indicates relative impacts of utilizing the executions resources associated with those load metrics. The load calibration technique can handle the variations of microarchitectures for a particular architecture, because we "measure" the actual impacts by running typical programs on the system. The micro-architectural scheduling assist determines the priority of load metrics at its initialization time.

Assuming we use the two programs FP (i.e. 177.mesa of SPEC-CPU2000) and L2C (197.parser of SPEC-CPU2000) for load calibration and 5-second samples reflect the load, we can use the data in Table 3.

First we need to get the performance of the Base cases (solo-run), and then run the test cases binding two instances of FP or L2C to a processor package (coupled-run) with the other processor package idle. For each run, we measure time (in sec.) and the event

counts of FP uops and L2 cache misses.

From the data in Table 6, we can calculate  $\Delta T_0/\Delta L_0$ :  $\Delta T_1/\Delta L_1$  : = 1.03. This means an L2C cache miss event has slightly higher impacts. However, the above calculation is an example only, and we need to use pure benchmarks for this purpose.

If we use this data and look at Table 4, we realize that the processor package 1 has significantly high load  $(7.369E+07)$  in the  $(INT, INT)$   $(L2C, L2C)$  test case.

# **4.2. Implementation**

# **Algorithm for Resolving Load Balance**

The basic method for resolving load imbalance between two packages (with the lowest and highest load) is:

1. Detect interference with execution resource(s) in a processor package.

We use an *execution resource limit* measured at load calibration time. It is the value measured at solo run. An execution resource limit is the maximum number of the hardware events (per second) associated with a particular execution resource. For example, the execution resource limit for L2C is 46925899/244 = 192319 from Table 6. Note that it is an example to show how to calculate, and it may vary.

- 2. If found, find the processor packages with the lowest and highest load.
- 3. Look for a process to migrate, or two processes to swap in those processor packages, to equalize the loads as much as possible.

We employed swapping processes among processor packages rather than simple process migration, because of more choices when equalizing the loads. Since the process swapping mechanism can handle the process migration mechanism as well, we use process swapping hereafter.

|             | Time   | $T$ ime   |           | Load     | Load                                            | Load            |         |          |
|-------------|--------|-----------|-----------|----------|-------------------------------------------------|-----------------|---------|----------|
| Load Metric | (solo) | (coupled) |           |          | Load (solo) (coupled, $1/2$ ) (coupled, $2/2$ ) | (coupled.total) | delta T | delta L  |
| FP I        | 34     | 252       | 106985316 | 58783608 | 60970800                                        | 119754408       | 18      | 12769092 |
| L2C         | 244    | 445       | 46925899  | 31677006 | 36395793                                        | 68072799        | 201     | 21146900 |

**Table: 6 Data for Load Calibration** 

In general we need to project the future load of the processors when migrating a process from a processor to another at load balancing time. Assuming that a process continues on the current workload, we can estimate the impact on the new processor that the processes are swapped. It's possible, however, that we can choose a wrong process at process swapping time, causing fluctuations.

We avoid unnecessary fluctuations by checking if the projected load after swapping does not exceed the execution resource limit for every execution resource.

### **MASA Program**

MASA is a user-level program, and it requires the performance monitoring counters (PMC) driver (described below) that provides information of hardware monitoring counters. The following is a summary of the steps taken by the program:

- 1. Read the device file /proc/pmc implemented by the PMC driver, to get information of the performance monitoring counters for the last period.
- 2. Calculate process load for the existing processes, and calculate CPU load, and processor package load accordingly. Load of a processor package is given simply by adding the CPU load of the two logical processors in that package.
- 3. If we detect imbalance between the CPU loads in a processor package, for example, the case where one CPU has more than one outstanding process, but the other has none. This kind of situation can happen as new processes are spawned.

We calculate (sum of package loads)/ $(4 \times N)$ where N is the number of the CPUs in the system (4 is an ad hoc number obtained by experiments). If a process has load more than this value, then we increment the counter for the CPU.

If any imbalance is detected, migrate one of the outstanding processes to the other CPU. Sleep for a specified time to refresh the performance counters, and go back to Step 1. Otherwise,

- 4. Begin with the top priority load metric:
	- a. Check interference with the load, by checking if the load exceeds the execution re-

source limit. If not detected, then check the next load metric in the priority order. Go back to Step 4. Otherwise (if detected),

- b. Find the processor packages with the highest (max\_load) and lowest CPU (min\_load) load in the system with respect to the current load metric.
- c. If the imbalance is less than 25%, then jump to Step b (25% is an ad hoc value obtained by experiments). The imbalance is calculated by:  $(max$  load – min load) / 2
- d. If load imbalance is found, swap the processes that equalize the loads of the two processor packages with max\_load and min load, as much as possible by setting processor affinity. It uses *sched\_setaffinity*() by providing the PID (process id) and the CPU mask (on which CPU the program must run) for them.

If load imbalance is not detected or no processes to swap are found for this load metric, then go back to Step 4 for the next load metric. If all the load metrics are check, sleep for a time period specified (5 sec. by default), and go back to Step 1.

Note that migration can be suppressed by a command option to the program, and the program only logs such an event.

## **4.3. Performance**

We made a prototype of MASA, and reached the same performance as the set up manually bound using full knowledge of the workload (using processor affinity statically), reducing performance variations. At this point, we are using information only on floating-point execution resources and L2 cache load and store misses.

### **SPEC-CPU2000**

To verify the MASA mechanism works for various workloads, we simultaneously executed four shells of the following shells, each of which executes the programs from SPEC-CPU2000 sequentially:

Shell  $0 - 164$ .gzip, 176.gcc, 186.crafty, 252.eon, 254.gap, and 256.bzip2.

- Shell  $1 175$ .vpr, 181.mcf, 197.parser, 253.perlbmk, 255.vortex, and 300.twolf.
- Shell\_2 168.wupwise, 172.mgrid, 177.mesa, 179.art, 187.facerec, 189.lucas, and 200.sixtrack.
- Shell\_FP repeats 177 mesa 7 times to have the same duration as the other shells.
- Shell  $L2C$  repeats 197.parser 5 times to have the same duration as the other shells.

Shell 0 and Shell 1 are based on CINT2000 (for measuring and comparing compute-intensive integer performance), and the benchmark programs (12 of them) are split into these two shells one by one. Some of require large data areas.

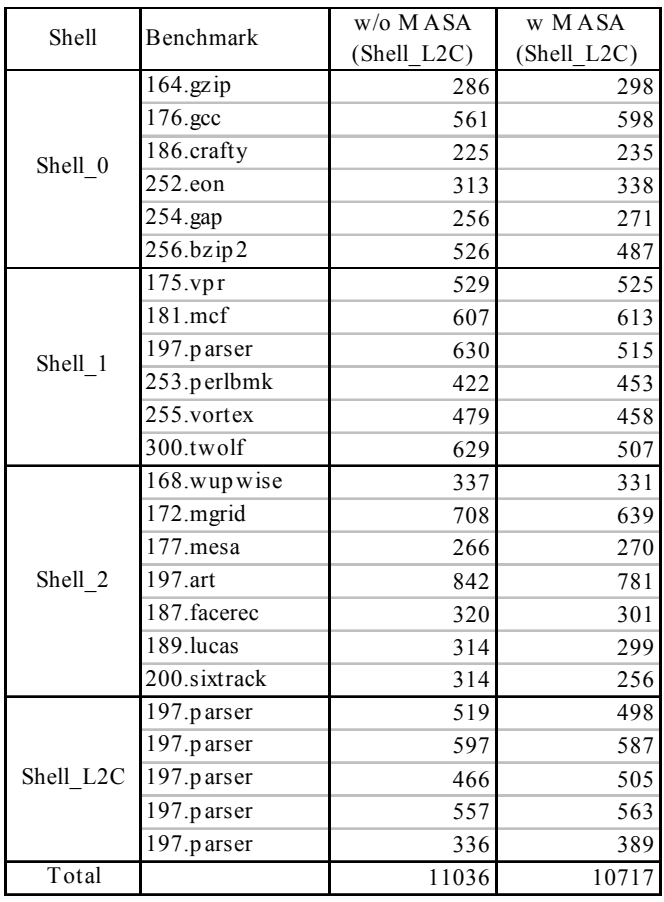

Shell\_2 is based on CFP2000 (for measuring and

comparing compute-intensive floating-point performance), and the benchmark programs (7 of them) are picked alternatively i.e. one every two in the list. In reality, such floating-point intensive programs tend to use large data as well, and thus have higher L2C misses.

Note that obviously the SPEC-CPU2000 benchmarks are not intended to run this way, and thus our performance is not relevant to actual SPEC-CPU2000 performance. We measured the results from two test cases where the four shells are run in parallel on a system has dual Intel®  $Xeon^{TM}$ :

**Test Case1** – Shell\_0, Shell\_1, Shell\_2, and Shell\_L2C

**Test Case 2** – Shell\_0, Shell\_1, Shell\_2, and Shell\_FP

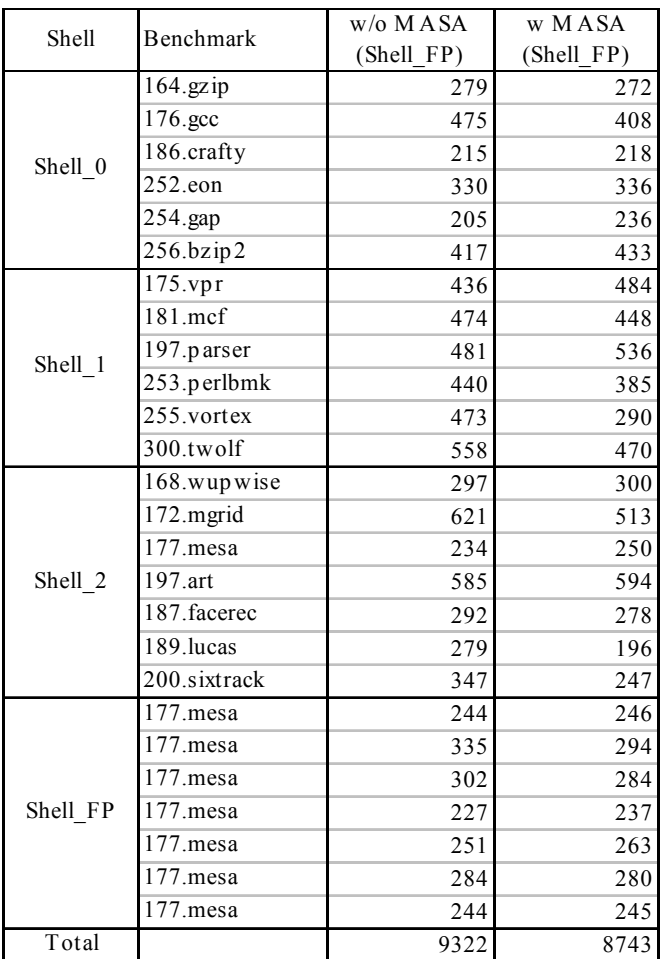

Table 7 shows the results without and with MASA enabled for the test cases, and Table 8 summarizes the results. The results are the average of three runs of each of the test cases (w/o and w/ MASA), and the numbers are the time to complete the benchmarks (in second). The time period for sampling used MASA is 5 seconds. Table 8 also shows the number of process migration during the test case, and they are applicable only to the cases with MASA. Test Case 1, for example, caused process swapping 51 times due to imbalance with respect to L2 misses, and 13 times due to imbalance with respect to FP uops. Since we placed higher priority on imbalance with L2 cache misses based on load calibration, we tend to see higher swapping rates for L2 misses.

At this point, we don't see visible overhead with running MASA mainly because it checks relatively infrequently (once per 5 sec. or, at most once per 1 sec.). Since our purpose is to detect and resolve severe load imbalance caused by execution resource contentions, we don't believe we need more frequent monitoring.

| <b>Test</b><br>Case   | Total<br>(w/o)<br>MASA) | Total (w/<br>MASA) | Gain<br>(%) | $#$ of Swap-<br>ping           |
|-----------------------|-------------------------|--------------------|-------------|--------------------------------|
| <b>Test</b><br>Case 1 | 11036                   | 10717              | 2.9         | $51$ (L2 miss)<br>13 (FP uops) |
| <b>Test</b><br>Case 2 | 9322                    | 8743               | 6.2         | 54 (L2 miss)<br>20 (FP uops)   |

**Table 8: Summary of Table 7** 

### **5. Conclusions and Future Work**

In a single processor package, HT enables the execution resources in a processor package to be used more efficiently. Excess resource bandwidth from one logical processor can be used to make progress on the other and increase overall utilization of the processor execution resources. In the multiprocessor (or multi-processor-package) environment, the OS can utilize the CPU execution resources among the processor packages with optimal placement of the processes, if it can monitor and balance the load of the execution resources utilized at runtime.

MASA uses the information from the hardware monitoring counters to evaluate the load of process packages and processes. We implemented a prototype of MASA, and the data shows that it improves performance by 6% for the workloads from SPEC-CPU2000, especially for floating-point intensive case. We still need to evaluate the effectiveness of MASA by running various applications, and to improve the algorithm, exploiting more load metrics.

I/O interrupt handling can be handled in the same fashion. At this point, the mechanism of I/O interrupt routing is primitive (typically done by the chipset and interrupt controller) and we believe that it can be improved by using the micro-architectural scheduling assist when deciding to which processor/package particular interrupts are routed at runtime.

# **Acknowledgement**

We would like to thank the anonymous reviewers for their useful comments. We thank Sunil Saxena and Asit Mallick for their support.

# **References**

- <span id="page-13-2"></span>[1] Guy G.F. Lemieux, "Hardware Performance" Monitoring in Multiprocessors", Department of Electrical and Computer Engineering, University of Toronto,1996.
- [2] Hinton, G; Sager, D; Upton, M; Boggs, D; Carmean, D; Kyker, A.; Roussel, P. "The Microarchitecture of the Pentum® 4 Processor", *Intel Technology Journal,* 2002. http://developer.intel.com/technology/hyperthread
- <span id="page-13-3"></span>[3] Intel® Vtune Performance Analyzer, [http://www.intel.com/software/products/vtune/vt](http://www.intel.com/software/products/vtune/vtune60/) [une60/](http://www.intel.com/software/products/vtune/vtune60/)
- <span id="page-13-1"></span>[4] W. L. Lynch, B. K. Bray, and M. J. Flynn, "The Effect of Page Allocation on Caches", Proc. of International Symposium on Microarchitecture, pp. 222-225, December, 1992
- [5] Marr, D.; Binns, F.; Hill, D.; Hinton, G.; Koufaty, D.; Miller, J.; Upton, M. "Hyper-Threading Technology Architecture and Microarchitecture" *Intel Technology Journal,* 2002.
- <span id="page-13-4"></span><span id="page-13-0"></span>[6] A. Snavely, D. M. Tullsen, and G. Voelker, "Symbiotic Jobscheduling with Priorities for a Simultaneous Multithreading Processor", Proc. of International Conference on Measurement and Modeling of Computer Systems, June, 2002
- <span id="page-13-5"></span>[7] A. Snavely and D. M. Tullsen, "Symbiotic Jobscheduling a Simultaneous Multithreading Processor", Proc. of 9<sup>th</sup> International Conference on Architectural Support for Programming Language and Operating Systems, November 2000.
- [8] M. S. Squillante and E. D. Lazowska, "Using Processor-Cache Affinity Information in Shared-

Memory Multiprocessor Scheduling", IEEE Transactions on Parallel and Distributed Systems, Vol. 4, No. 2, February 1993, pp. 131 – 144.

- <span id="page-14-0"></span>[9] D. Tullsen, S. Eggers, J. Emer, H. Levy, J. Lo, and R. Stamm, "Exploiting Choice: Instruction Fetch and Issue on an Implementable Simultaneous Multithreading Processor", In ISCA96, pp. 191-202, May 1996
- <span id="page-14-1"></span>[10] D. Tullsen, S. Eggers and H. Levy, "Simultaneous Multithreading: Maximizing On-Chip Parallelism. In 22nd Annual International Symposium on Computer Architecture, pp. 392-403, June, 1995.
- [11] B. Weissman, "Performance Counters and State" Sharing Annotations: A Unified Approach to Thread Locality", Proc. of the 8th Int. Conf. Architectural Support for Programming Langurage and Operating Systems, pp. 127 – 138, 1998.

<span id="page-14-3"></span>[12] SPEC CPU2000, <http://www.spec.org/osg/cpu2000/>

## **APPEDIX – Changes for HT in Linux**

This appendix describes the changes for supporting HT in Linux 2.4.19 [\(www.kernel.org](http://www.kernel.org/)) kernel. Those changes or requirements should be applicable to an OS in general when supporting HT, although some of them might need to re-implemented for the target OS.

- fs/binfmt  $elf.c$  (line  $141 line 155$ ): Linux sets a constant value to the initial user stack pointer for every process. We adjust the pointer using the PID to minimize L1 cache eviction (see 1.2).
- kernel/sched.c (line 265 line 279): Prioritize an idle package (both logical CPUs are idle) over an idle CPU, because the other logical CPU may not be idle, but busy. The variable smp\_num\_siblings maintains the number of the logical CPUs in a package. It is 2 for the Intel®  $Xeon<sup>TM</sup>$  processor family at this point.
- arch/i386/kernel/setup.c (line  $2404 -$ line  $2452$ ): Detection of HT, and setup of mapping between the logical CPUs and the processor package, or the array cpu sibling map[], which contains the other logical CPU number given the current CPU number as the index.
- arch/i386/kernel/acpitable.c (entire file): ACPI (Advanced Configuration & Power Interface, see [http://www.acpi.info\)](http://www.acpi.info/) table parsing. When HT is

enabled, the number of the logical CPUs is reported in the ACPI table, not the MPS (Multi-Processor Specification, see [http://www.intel.com/design/intarch/MANUALS](http://www.intel.com/design/intarch/MANUALS/242016.htm) [/242016.htm](http://www.intel.com/design/intarch/MANUALS/242016.htm), for example) table. The OS needs to look at the ACPI table for HT.

- arch/i386/kernel/semaphore.c (line 270, line 283): PAUSE instruction "rep; nop." This change is useful for generic IA-32 Intel® Architecture SMP systems as well.
- arch/i386/kernel/mtrr.c: The code used when if the target CPU is MTRR\_IF\_INTEL. Since the MTRRs (Memory Type Range Register) resources are shared in a processor package, and update to MTRRs must be atomic. In Linux, it was possible that two logical CPUs in processor package update MTRRs simultaneously and changed those registers inconsistently.
- arch/i386/kernel/microcode.c (line 76, line 252 line 299): The current Linux updates the micro code simultaneously on every CPU sending Inter-Processor Interrupt (IPI). Since the micro code resource is shared by the logical CPUs in a processor package, the update should be done one time. To ensure that the update happens only one time for each processor package rather than for each logical CPU, the spin lock

microcode\_update\_lock is used to make the update atomic. Otherwise we see a race condition.

- include/asm-i386/spinlock.h (line 62): No change required. Original code already had had this code (PAUSE instruction).
- <span id="page-14-2"></span>• include/asm-i386/system.h (line 318): No change required. Original code already had had this code (hlt instruction for the idle loop).